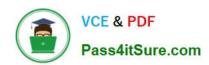

# 2V0-621<sup>Q&As</sup>

VMware Certified Professional 6 – Data Center Virtualization

# Pass VMware 2V0-621 Exam with 100% Guarantee

Free Download Real Questions & Answers PDF and VCE file from:

https://www.pass4itsure.com/2v0-621.html

100% Passing Guarantee 100% Money Back Assurance

Following Questions and Answers are all new published by VMware Official Exam Center

- Instant Download After Purchase
- 100% Money Back Guarantee
- 365 Days Free Update
- 800,000+ Satisfied Customers

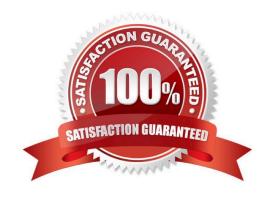

# VCE & PDF Pass4itSure.com

## https://www.pass4itsure.com/2v0-621.html

2024 Latest pass4itsure 2V0-621 PDF and VCE dumps Download

#### **QUESTION 1**

Which three troubleshooting actions should an administrator take to address slow performance when deploying a virtual machine template? (Choose three.)

- A. Increase network throughput by adding additional uplinks to the vSwitch.
- B. Change the destination datastore or volume for the virtual machine template.
- C. Configure a Provisioning Traffic vmkernel port to perform the deployment operation.
- D. Reduce the size of the virtual machine template\\'s virtual disk.
- E. Deploy the virtual machine template to the cluster and allow Distributed Resource Scheduler to register the virtual machine.

Correct Answer: ABC

Validate that each troubleshooting step below is true for your environment. Each step will provide instructions or a link to a document, in order to eliminate possible causes and take corrective action as necessary. The steps are ordered in the most appropriate sequence to isolate the issue and identify the proper resolution. Do not skip a step.

1.

Verify if the slow deployment is specific to one template or if it affects all templates. To properly test this, VMware recommends to create a brand new template and test the deployment. This provides a clean test of the environment. For more information if template deployment is slow for a single template, see Deploying a single template is slow in vCenter Server (1004028).

2.

If you are using ESX (not applicable to ESXi), verify that no processes are over utilizing the resources on the ESX Service Console. For more information, see Checking for resource starvation of the ESX Service Console (1003496).

3.

Verify that the network configuration on the ESX/ESXi host is optimized for the best performance, including speed and duplex settings. For more information, see Configuring the speed and duplex of an ESX/ESXi host network adapter (1004089).

4.

Verify that the firmware on the RAID controller or HBA is up to date. For more information, see Checking your firmware and BIOS levels to ensure compatibility with ESX/ESXi (1037257).

5.

Verify that the local storage or SAN array is configured correctly. For more information, see Slow ESX/ ESXi performance caused by misconfigured local storage or SAN array (1006602).

6.

Verify on ESX/ESXi 4.1 and above if the storage array devices in the environment support the hardware acceleration functionality and if they are responding correctly to VAAI primitives. If there is no VAAI support on the array cloning or Storage vMotion may fail at 18%. For more information see Cloning or Storage vMotion fails at 18% with the error:

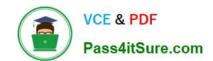

# https://www.pass4itsure.com/2v0-621.html

2024 Latest pass4itsure 2V0-621 PDF and VCE dumps Download

Failed to clone: Connection timed out (1029244).

For further information on VAAI, see:

1.

vStorage APIs for Array Integration FAQ (1021976)

2.

Disabling the VAAI functionality in ESX/ESXi (1033665)

Note: If your problem still exists after trying the steps in this article, please:

1.

Gather the VMware Support Script Data. For more information, see Collecting diagnostic information for VMware products (1008524).

2.

File a support request with VMware Support and note this KB Article ID in the problem description. For more information, see How to Submit a Support Request.

Link: https://kb.vmware.com/selfservice/microsites/search.do? language=en\_USandcmd=displayKCandexternalId=1004002

#### **QUESTION 2**

An administrator notices that 8 out of 10 virtual machines have memory ballooning and swapping. However, virtual machine 9 is not ballooning or swapping and virtual machine 10 is not ballooning but is swapping.

Which two statements explain the behavior of virtual machine 9 and virtual machine 10? (Choose two.)

- A. Virtual machine 9 has a 100% memory reservation.
- B. Virtual machine 10 has a memory limit configured.
- C. Virtual machine 9 has memory shares set to HIGH.
- D. Virtual machine 10 does not have VMware Tools enabled or installed.

Correct Answer: AD

If the memory usage value is high, and the host has high ballooning or swapping, check the amount of free physical memory on the host. A free memory value of 6% or less indicates that the host cannot handle the demand for memory. This leads to memory reclamation, which might degrade performance. If the host has enough free memory, check the resource shares, reservation, and limit settings of the virtual machines and resource pools on the host. Verify that the host settings are adequate and not lower than those set for the virtual machines. D-) Verify that VMware Tools is installed on each virtual machine. The balloon driver is installed with VMware Tools and is critical to performance. If Vmware tools are not installed/outdated showing on summary tab Ballooning will not work hence swapping will work because it has nothing to do with ballooning. Fact: If memory is not available the memory can med mapped to the .vswp file on a vmfs or nfs datastore. The virtual machine has no knowledge if the memory is mapped to physical memory or to a disk. This is called hypervisor swapping, and this is the last resort for the vmkernel to use this mechanism.(Internal vmware KB article but for external you may check VMBlog or external links: https://kb.vmware.com/

#### https://www.pass4itsure.com/2v0-621.html 2024 Latest pass4itsure 2V0-621 PDF and VCE dumps Download

selfservice/microsites/search.do? language=en\_USandcmd=displayKCandexternalId=1003470)

#### **QUESTION 3**

An administrator is attempting to add two Intel-based hosts to a vSphere 6.x cluster containing all Intel-based hosts. The cluster has Enhanced vMotion Compatibility (EVC) enabled, but while performing the action, the administrator receives the error shown in the Exhibit: Which three conditions would explain the error? (Choose three.)

# Compatibility

- The hosts's CPU hardware does not support the cluster's current Enhanced vMotion Compatibility mode. The host CPU lacks features required by that mode.
- 10.21.38.107
- The host's CPU hardware does not support the cluster's current Enhanced vMotion Compatibility mode. The host CPU lacks features required by that mode.
- 10.21.38.106
- A. EVC is using a newer baseline than the hosts in the Exhibit.
- B. The ESXi hosts have an incompatible version of Streaming SIMD Extensions (SSE).
- C. The ESXi hosts have the Intel No-Execute feature disabled.
- D. EVC is using an older baseline than the hosts in the Exhibit.
- E. The EXSi host does not have the Intel VT-d feature enabled.

Correct Answer: ABC

This is the compatibility issue. The host\\'s CPU hardware doesnt support cluster\\'s current enhanced vmotion because EVC is employing a newer baseline rather than the one used in the process. Secondly, ESXi hosts are incompatible because the version of SSE is incorrect. This has affected EV compatibility mode. The host CPU lack Intel-no-Execute feature which is necessary for the CPU hardware to support EVC.

#### **QUESTION 4**

Which two scenarios would cause a Fault Tolerance-enabled virtual machine to fail to power the Secondary virtual machine? (Choose two.)

- A. The host has entered a Network Partitioned state.
- B. vSphere High Availability (HA) is disabled on the host cluster.
- C. Enhanced vMotion Compatibility (EVC) is enabled on the host cluster.
- D. vSphere Distributed Power Management (DPM) is enabled on the host cluster.

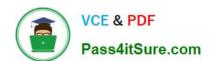

## https://www.pass4itsure.com/2v0-621.html

2024 Latest pass4itsure 2V0-621 PDF and VCE dumps Download

Correct Answer: AB

A-) This issue occurs when the SSL certificate thumbprint presented to the master host is not what the master host is expecting. This is indicated by the thumbprint mismatch error in the fdm.log file of the master host https://kb.vmware.com/ selfservice/microsites/search.do? language=en\_USandcmd=displayKCandexternalId=2012649 In general terms, a second virtual machine is created to work in tandem with the virtual machine on which you have enabled Fault Tolerance. This virtual machine resides on a different host in the cluster and runs in virtual lockstep with the primary virtual machine. When a failure is detected, the second virtual machine takes the place of the first one with the least possible interruption of service. More specific information about how this is achieved can be found in the Protecting Mission-Critical Workloads with VMware Fault Tolerance whitepaper. B-) You may need to complete this process for multiple clusters. VMware HA can be disabled only if there are no virtual machines with VMware Fault Tolerance (FT) enabled. If there are virtual machines with VMware FT enabled in the cluster you are disabling, turn off VMware FT before disabling VMware HA. The process of turning off VMware FT is described in Disabling or Turning Off VMware FT (1008026).

Note: Virtual Machine Monitoring will also be disabled when HA is disabled.

#### **QUESTION 5**

An administrator is creating a new Content Library. It will subscribe to another remote Content Library without authentication enabled.

What information from the published library will they need in order to complete the subscription?

- A. Subscription URL
- B. A security password from the publishing Content Library
- C. Publisher\\'s Items.json file
- D. Username from the publishing Content Library

Correct Answer: A

Subscribed content library Creates a content library, which is subscribed to a published content library. You can only sync the subscribed library with the published library to see up-to-date content, but you cannot add or remove content from the subscribed library. Only an administrator of the published library can add, modify, and remove contents from the published library.

Reference: https://pubs.vmware.com/vsphere-60/index.jsp?topic=%2Fcom.vmware.vsphere.vm\_admin.doc%2FGUID2 A0F1C13-7336-45CE-B211-610D39A6E1F4.html

Latest 2V0-621 Dumps

2V0-621 Study Guide

2V0-621 Exam Questions